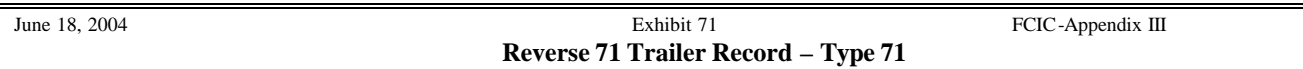

**Format/Edits**

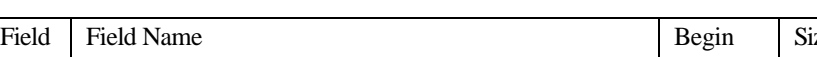

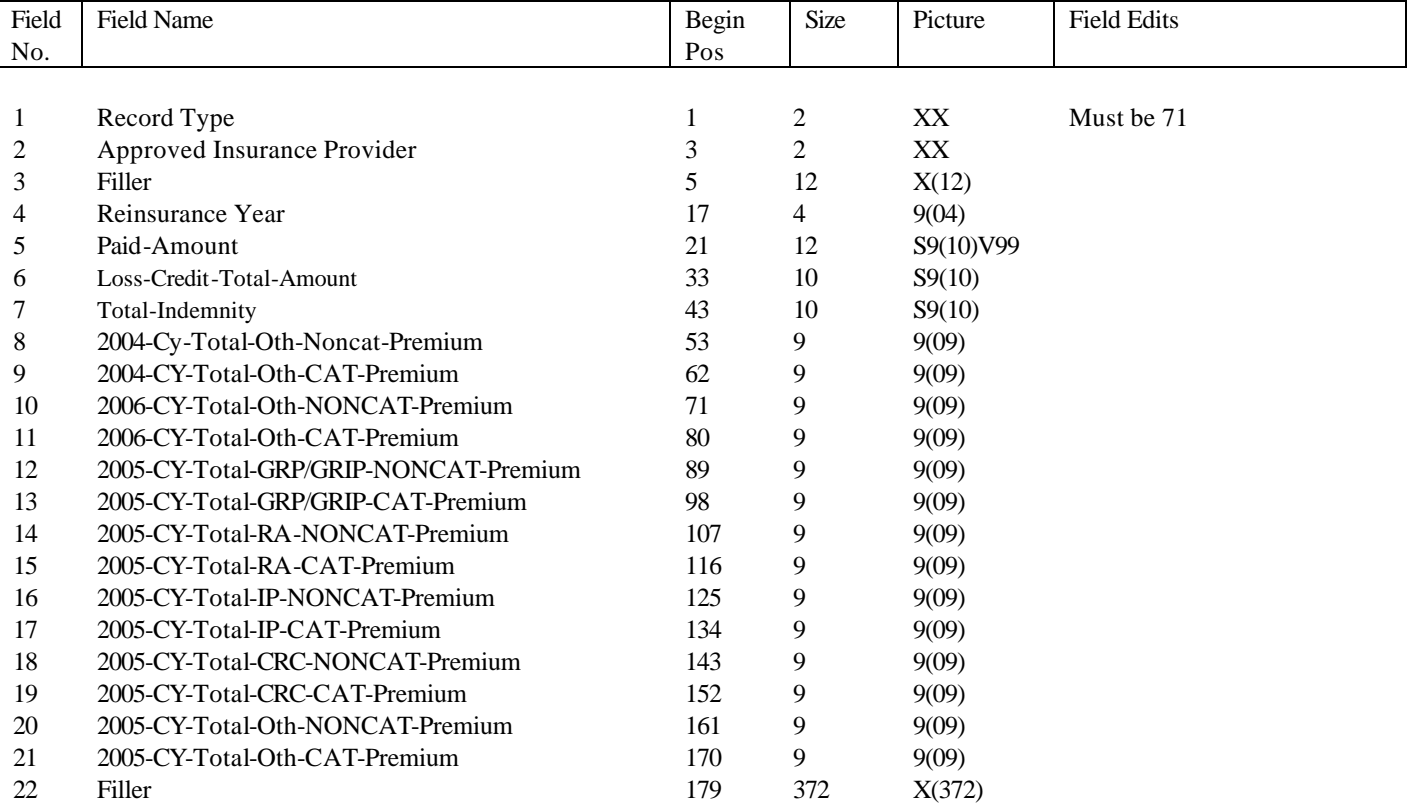

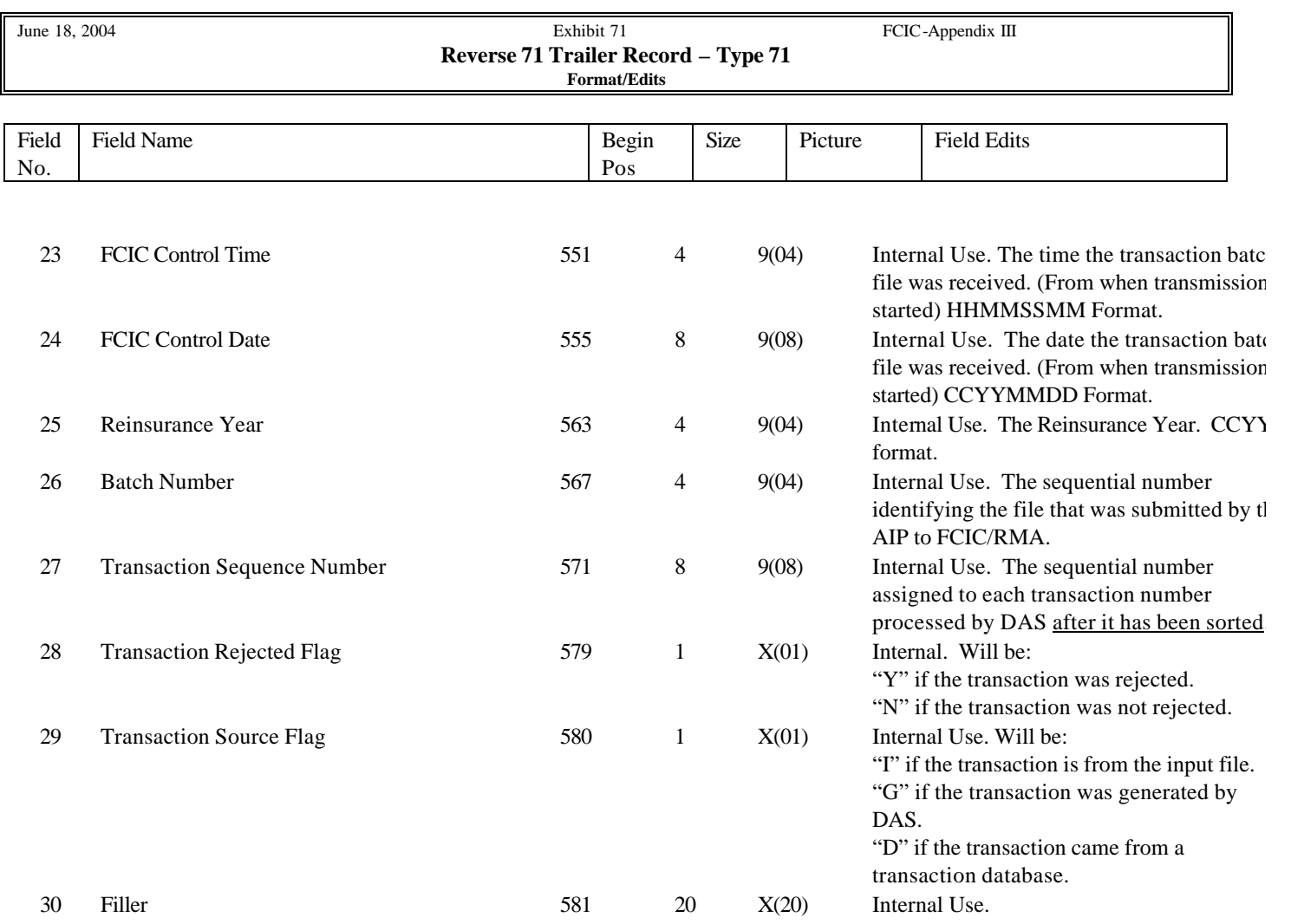